# **Using Wikis to Foster Collaboration in Undergraduate and Graduate Courses**

## **What is a Wiki?**

Wikis let work groups collaboratively develop a whole web site or individual pages.

Wiki technology is installed on the web server. Users create new content on the Wiki site using any web browser.

# **Why use Wikis?**

Wikis are great for small groups who trust each other and share a common goal.

Anyone in the group can log into the Wiki and add (or remove) content from any page in the site.

# **What can you do with a Wiki?**

You can:

• collaborate with other faculty in building course content • have students post their work to the web (and attach it to your assignment page for others to see) • have student teams work together to post material • update course curriculum and add readings during the semester • just create an individual web site!

## **How does it work?**

From any page on the Wiki site, you click"Edit this Page"and then type in your new content (or delete material you no longer want). There is a simple markup language for links, bullet lists, new pages, etc.

## **What about security?**

Tables: Simple -

Many Wiki's have a simple scheme with one password for the whole site. You can make certain pages have other passwords.You need some protection so that hackers on the web won't deface your site.

# **Can I upload images and files?**

Yes! You simply put"Attach:"and the name of your file into your page.Then you save and upload your file.

## **Which Wiki should I use?**

There are many Wiki"engines"that can be installed on your web server. Most are free software that can be just downloaded and installed. I use "**pmWiki**, "which has a good balance of features and usability.

# **Fred G. Martin, Computer Science University of Massachusetts Lowell**

fredm@cs.uml.edu *Click on the"Edit"button,then just*

# *type into a text box on your web site.*

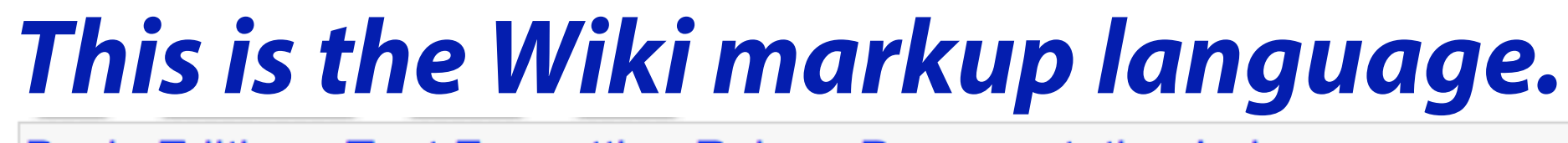

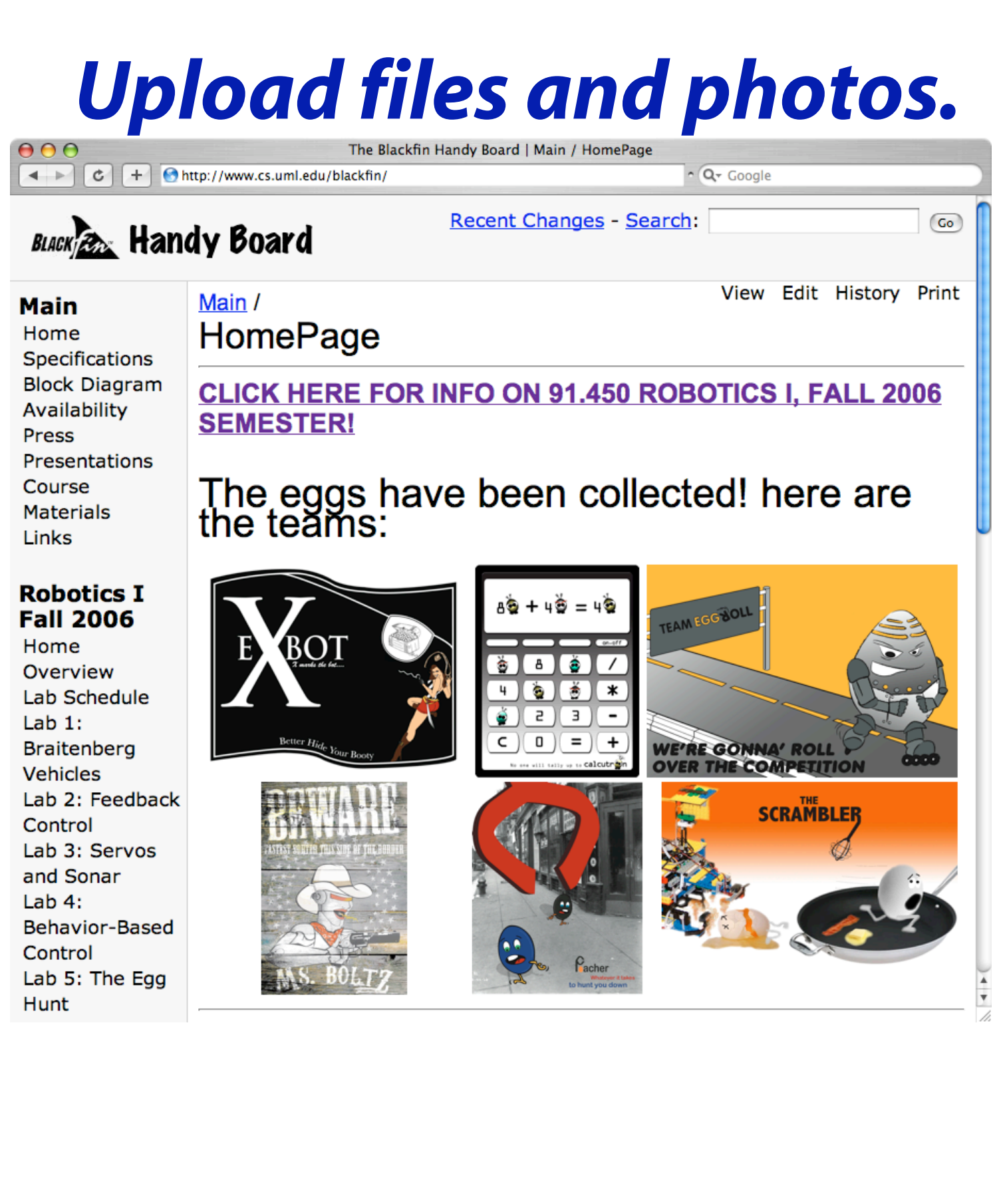

*Wiki "history" feature lets you see all changes made to each page.*

4 C + Ohttp://www.cs.uml.edu/radical-design/index.php?n=FredMartin.FrO < Q- Goog with your product. Again most new tech is not designed to *itself* be a building lock that lets users re-purpose it. But great tech has this property September 07, 2006, at 08:19 AM by Fre **Added lines 1-1** Thursday Sept We did a good job yesterday of not defining what Radical Design is... but maybe inking about it in relation to other design trends can heli low would Radical Design relate to • Participatory Desig • Agile Design • The Waterfall Model • Test-Driven Design • The Essential Unified Process • User-Centered Design • Extreme Design Edit - History - Print - Recent Changes - Search<br>Page last modified on September 20, 2006, at 02:51 PM

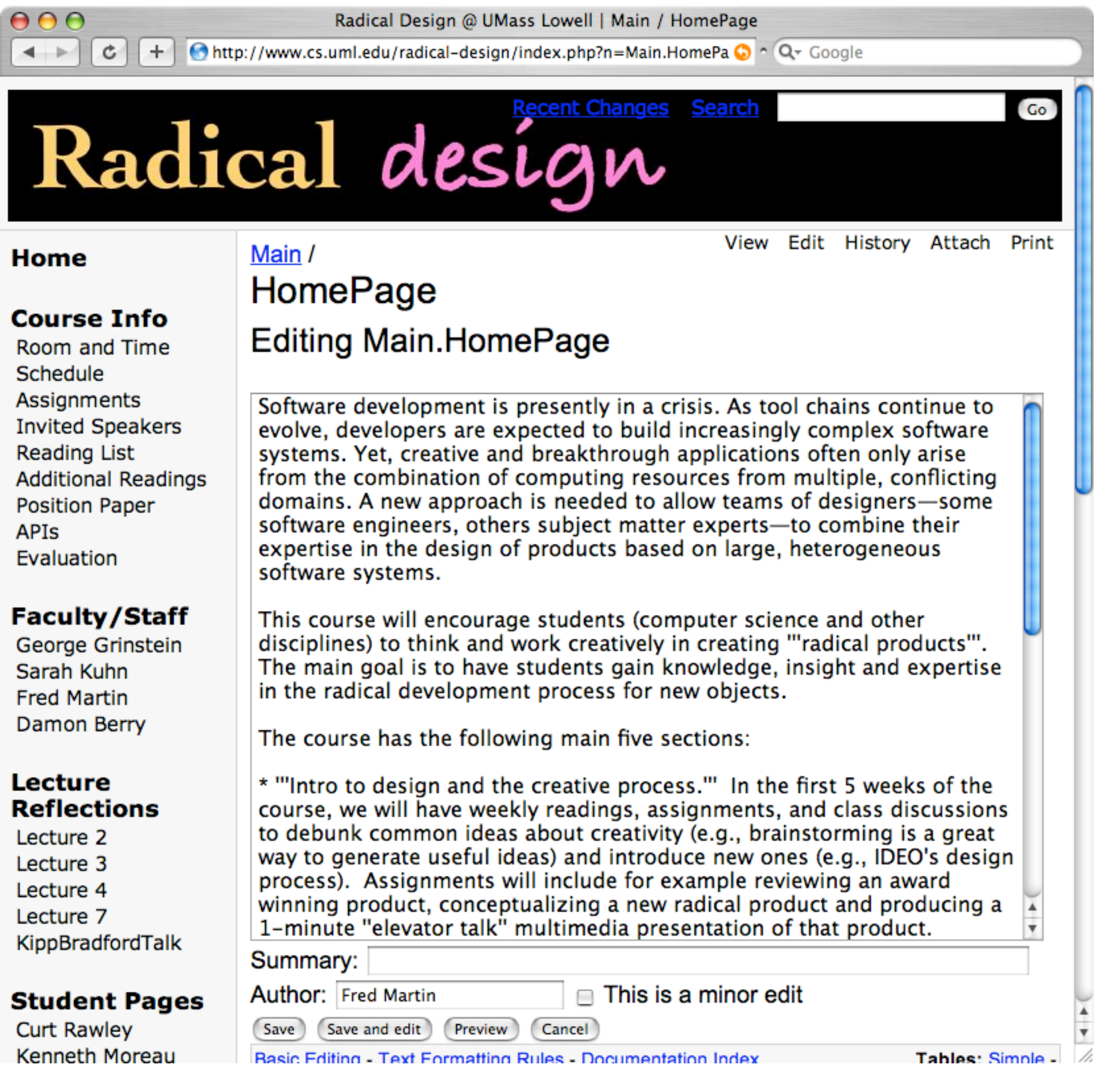

**Basic Editing - Text Formatting Rules - Documentation Index** 

**Advanced** Line break: \\ or [[<<]] Paragraphs: for a new paragraph, use a blank line; -> to indent text, -< hanging text Join line: Lists: \* for bulleted, # for numbered, :term:definition for definition lists Emphasis: "italics", ""bold"", """bold italics""", @@typewriter@@ (monospaced) References: [[another page]], [[http://www.example.com]], [[another page | link text]], [[#anchor]] Groups: [[Group/Page]] displays Page, [[Group.Page]] displays Group.Page, [[Group(.Page)]] displays Group Separators: !!, !!! for headings, ---- for horizontal line **Prevent formatting:**  $[\equiv ... \equiv ]$ **Preformatted block:** Other: [+big+], [++bigger++], [-small-], [--smaller--], '^superscript^', '\_subscript\_'

 $[@...@]$ {+inserted+}, {-deleted-}

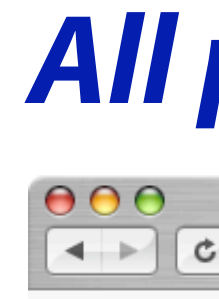

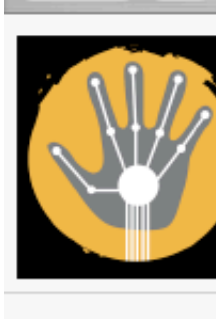

**Home People Project Events After S Course** 

**Links** 

**Meetin** 

### *A student-created page.*

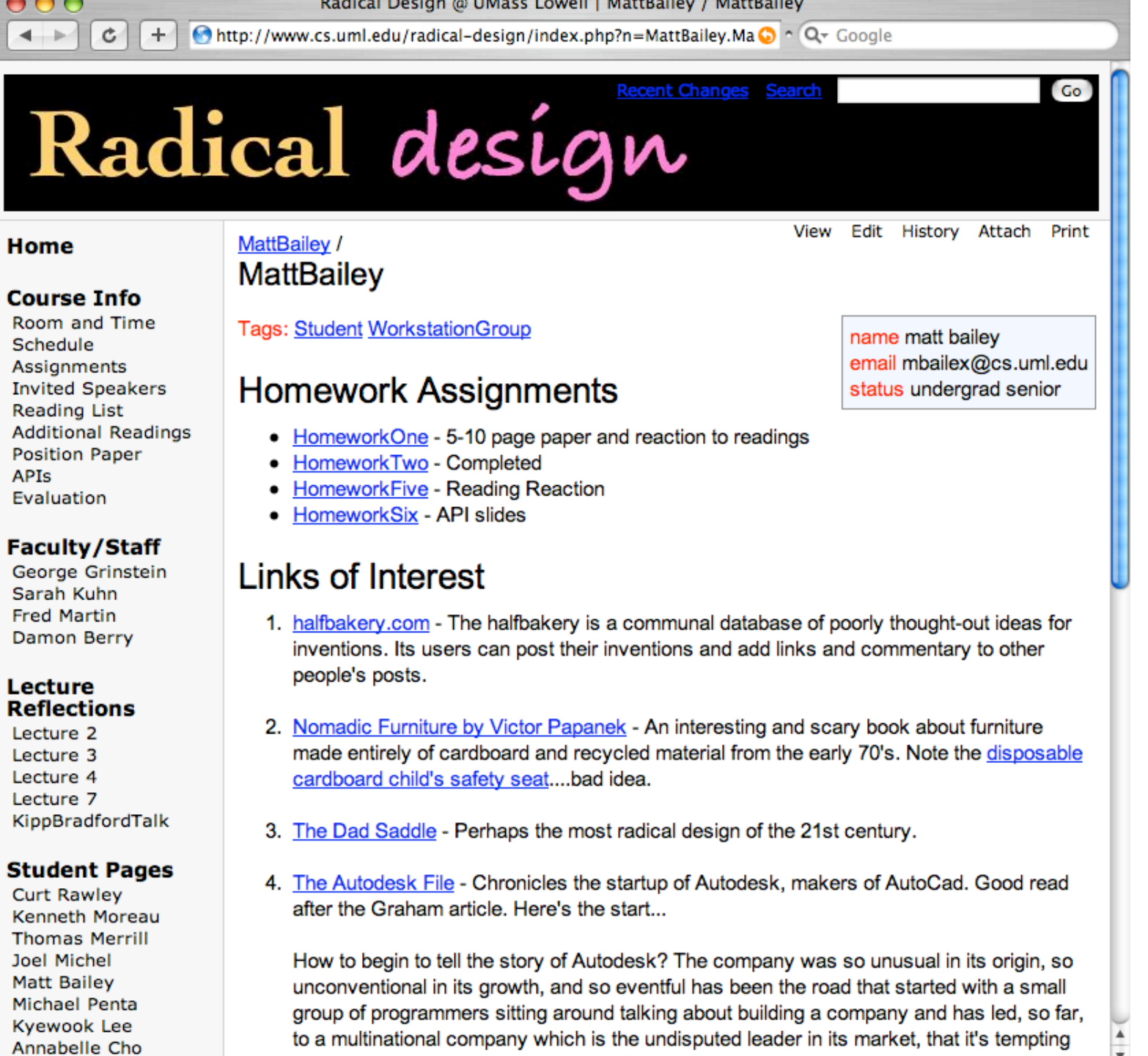

just to shrug your shoulders and say "you had to be there"

Alex Baumann

### *All pages are password-protected.*

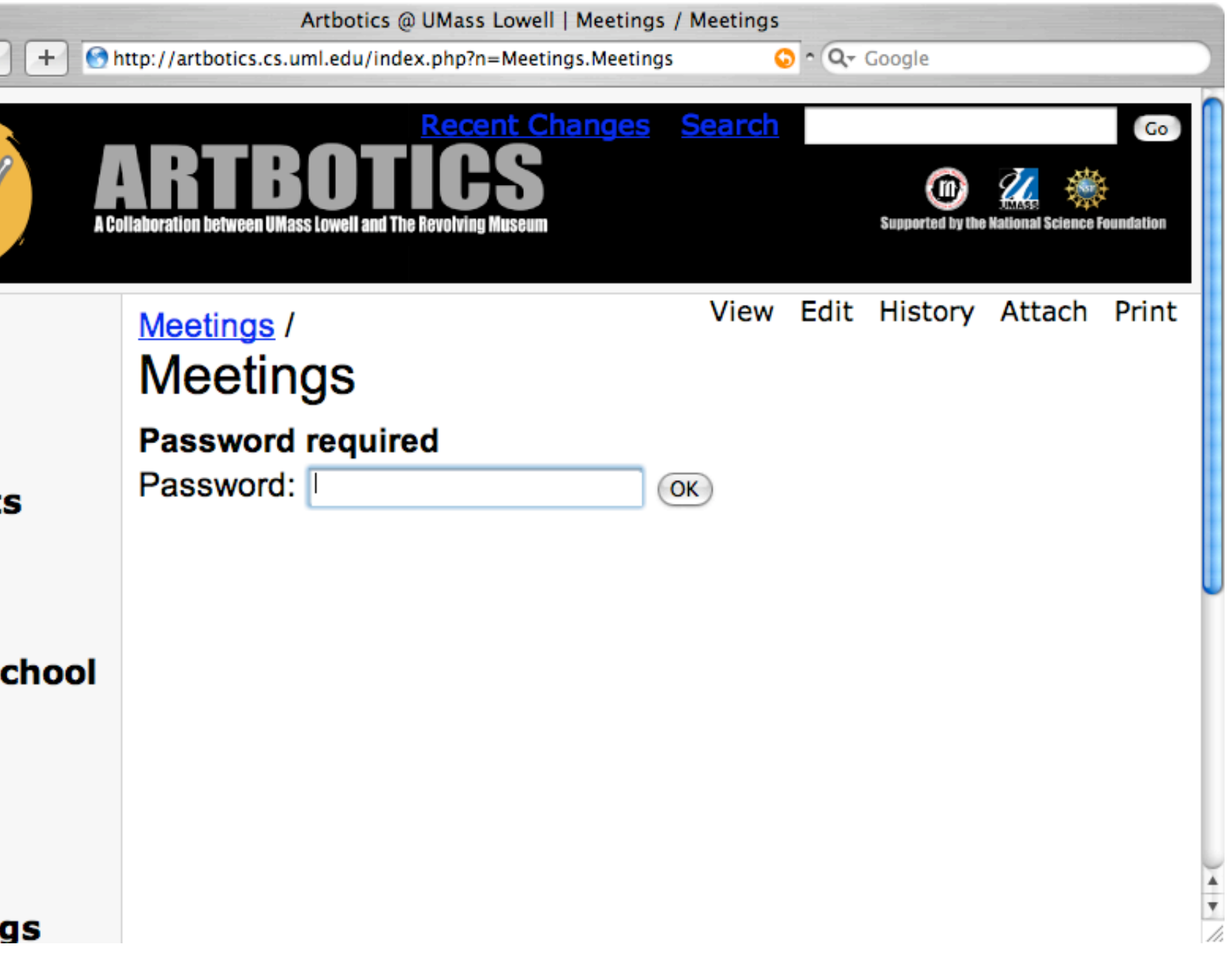